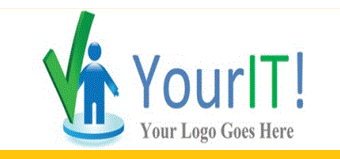

# **Security Assessment EXTERNAL NETWORK VULNERABILITIES SUMMARY**

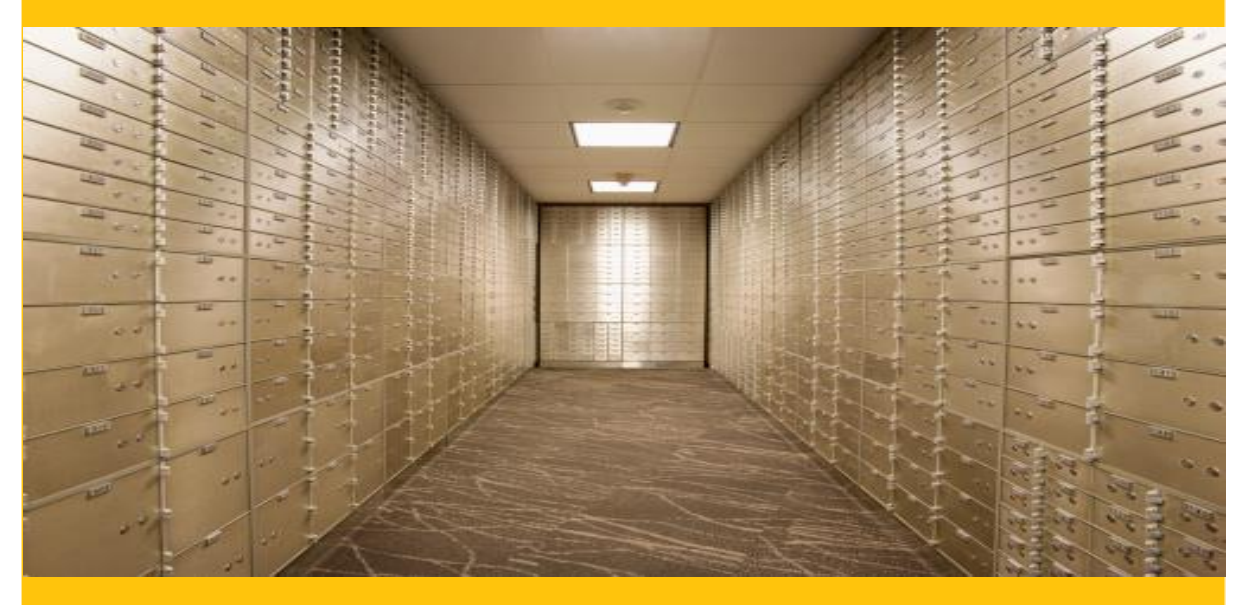

Prepared for: Your Customer / Prospect

Prepared by: Your Company Name

2021/02/03

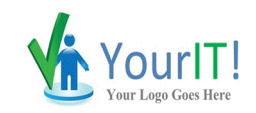

**Prepared for: Your Customer / Prospect Scan Date: 2021/01/19**

# **External Network Vulnerabilities Summary**

This report ranks individual issues based upon their CVSS while providing guidance on which issues to address by priority. To mitigate global risk and improve the health of the network, address issues with higher CVSS first.

### Medium Risk

CVSS RECOMMENDATION

#### **5 SSL/TLS: Report Vulnerable Cipher Suites for HTTPS Summary**

This routine reports all SSL/TLS cipher suites accepted by a service where attack vectors exists only on HTTPS services.

#### **Solution**

The configuration of this services should be changed so that it does not accept the listed cipher suites anymore. Please see the references for more resources supporting you with this task.

#### **Affected Nodes**

66.11.8.80(66-11-8-80.orf.contbb.net)

**5 Missing `httpOnly` Cookie Attribute Summary**

The application is missing the 'httpOnly' cookie attribute

#### **Solution**

Set the 'httpOnly' attribute for any session cookie.

#### **Affected Nodes**

66.11.8.80(66-11-8-80.orf.contbb.net)

#### **4.3 SSL/TLS: SSLv3 Protocol CBC Cipher Suites Information Disclosure Vulnerability (POODLE)**

#### **Summary**

This host is prone to an information disclosure vulnerability.

#### **Solution**

Possible Mitigations are: - Disable SSLv3 - Disable cipher suites supporting CBC cipher modes - Enable TLS\_FALLBACK\_SCSV if the service is providing TLSv1.0+

#### **Affected Nodes**

66.11.8.80(66-11-8-80.orf.contbb.net)

**4.3 SSL/TLS: Report Weak Cipher Suites Summary**

PROPRIETARY & CONFIDENTIAL

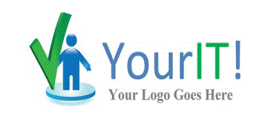

**Prepared for: Your Customer / Prospect Scan Date: 2021/01/19**

#### CVSS RECOMMENDATION

This routine reports all Weak SSL/TLS cipher suites accepted by a service. NOTE: No severity for SMTP services with 'Opportunistic TLS' and weak cipher suites on port 25/tcp is reported. If too strong cipher suites are configured for this service the alternative would be to fall back to an even more insecure cleartext communication.

#### **Solution**

The configuration of this services should be changed so that it does not accept the listed weak cipher suites anymore. Please see the references for more resources supporting you with this task.

#### **Affected Nodes**

66.11.8.80(66-11-8-80.orf.contbb.net)

#### **4.3 SSL/TLS: Deprecated SSLv2 and SSLv3 Protocol Detection**

**Summary**

It was possible to detect the usage of the deprecated SSLv2 and/or SSLv3 protocol on this system.

#### **Solution**

It is recommended to disable the deprecated SSLv2 and/or SSLv3 protocols in favor of the TLSv1+ protocols. Please see the references for more information.

#### **Affected Nodes**

66.11.8.80(66-11-8-80.orf.contbb.net)

#### **4 SSL/TLS: Diffie-Hellman Key Exchange Insufficient DH Group Strength Vulnerability**

**Summary**

The SSL/TLS service uses Diffie-Hellman groups with insufficient strength (key size < 2048).

#### **Solution**

Deploy (Ephemeral) Elliptic-Curve Diffie-Hellman (ECDHE) or use a 2048-bit or stronger Diffie-Hellman group (see the references). For Apache Web Servers: Beginning with version 2.4.7, mod\_ssl will use DH parameters which include primes with lengths of more than 1024 bits.

#### **Affected Nodes**

66.11.8.80(66-11-8-80.orf.contbb.net)

## Low Risk

#### CVSS RECOMMENDATION

#### **2.6 TCP timestamps**

#### **Summary**

The remote host implements TCP timestamps and therefore allows to compute the uptime.

**Solution**

To disable TCP timestamps on linux add the line 'net.ipv4.tcp\_timestamps =  $0'$  to

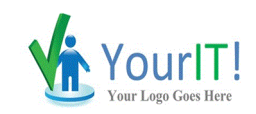

**Prepared for: Your Customer / Prospect Scan Date: 2021/01/19**

#### CVSS RECOMMENDATION

/etc/sysctl.conf. Execute 'sysctl -p' to apply the settings at runtime. To disable TCP timestamps on Windows execute 'netsh int tcp set global timestamps=disabled' Starting with Windows Server 2008 and Vista, the timestamp can not be completely disabled. The default behavior of the TCP/IP stack on this Systems is to not use the Timestamp options when initiating TCP connections, but use them if the TCP peer that is initiating communication includes them in their synchronize (SYN) segment. See also: http://www.microsoft.com/en-us/download/details.aspx?id=9152

#### **Affected Nodes**

66.11.8.80(66-11-8-80.orf.contbb.net)

Page 4 of 4